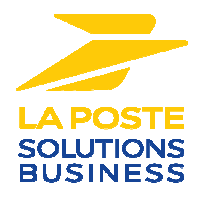

# **DOCUMENTATION TECHNIQUE**

## **SYSTEME CLIENT PRESSE**

## **Référentiels Presse SP 8855 – Volume 1**

**Version 1.13** 

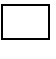

**Diffusion libre**

**Diffusion restreinte**

**Diffusion contrôlée**

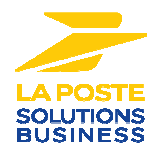

# **SUIVI DES EDITIONS**

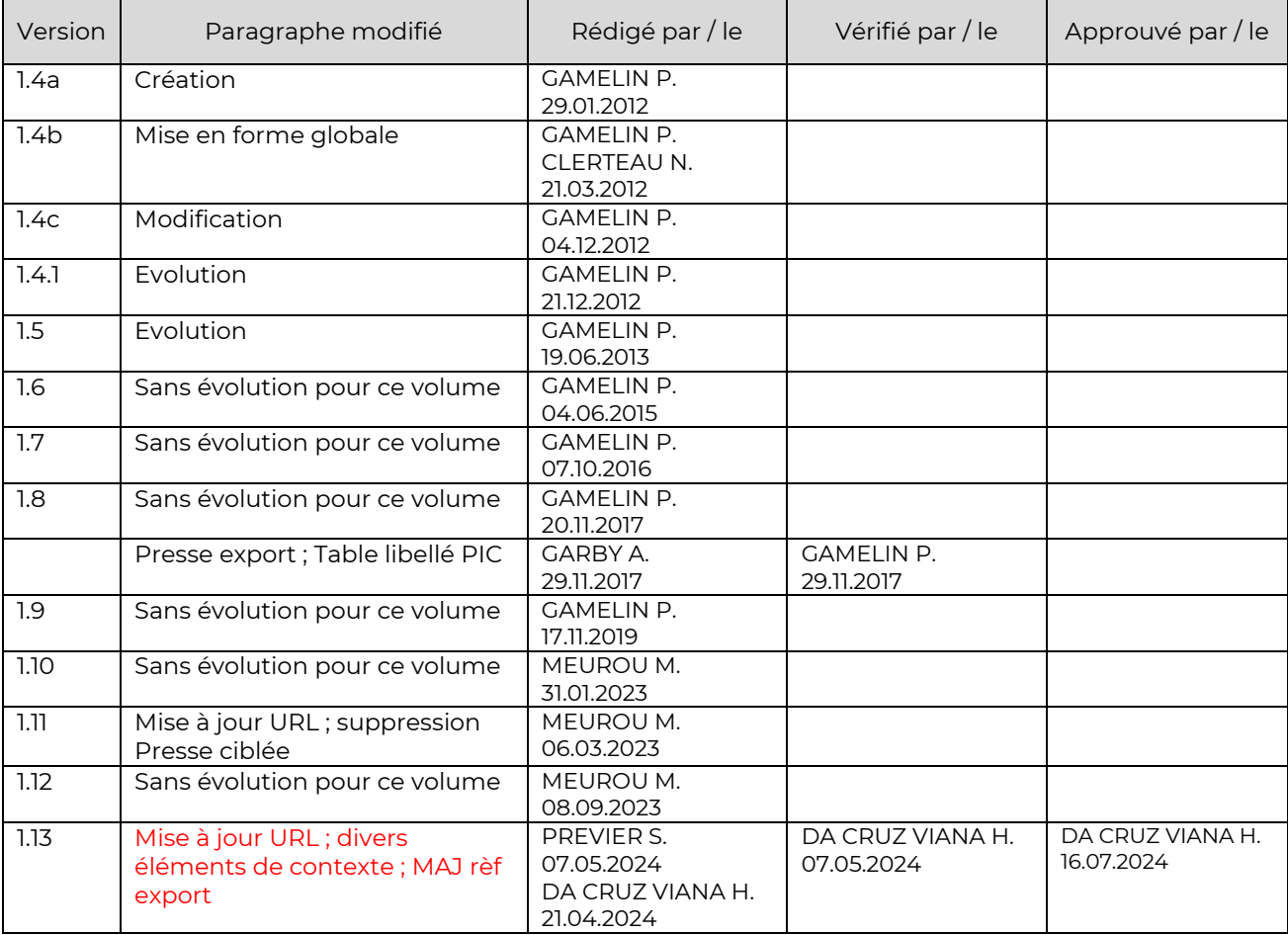

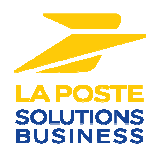

## **SOMMAIRE**

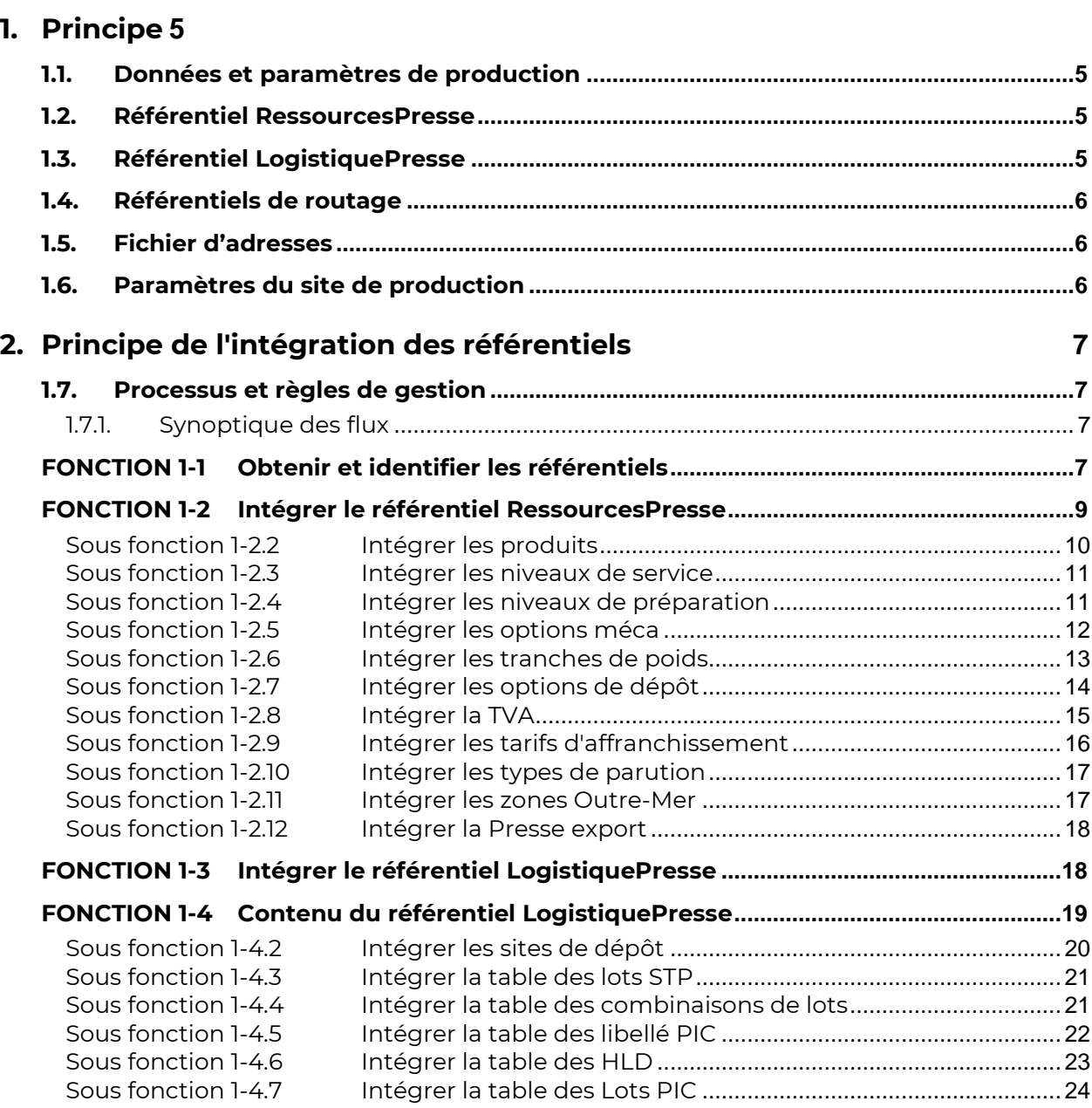

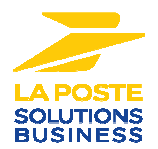

# **Règles de gestion**

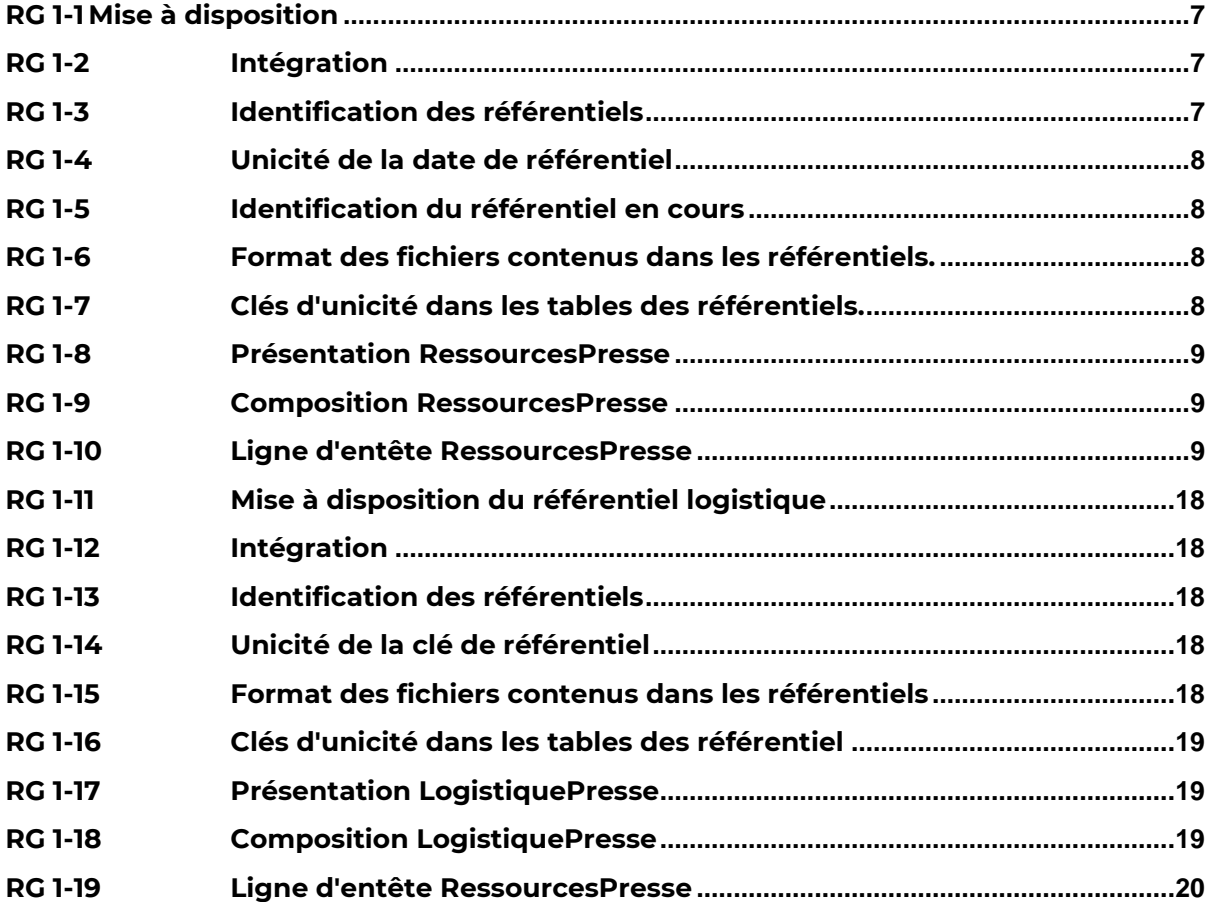

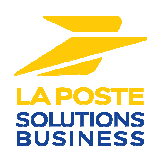

## **1. PRINCIPE**

## **1.1. Données et paramètres de production**

La préparation d'un dépôt de courrier Presse s'appuie sur des groupes de données fournies par les différents acteurs :

- des **informations contractuelles fournies par le client éditeur** de la publication ;
	- o Les éléments contractuels, certification de la commission paritaire à jour, numéro de contrat, options souscrites, détails du plan de dépôts vu avec La Poste sont à transmettre et maintenir à jour auprès des différents prestataires et intervenants dans le processus de diffusion d'une publication.
- référentiel **RessourcesPresse** par la Direction Technique du Courrier de la Poste ;
- référentiel **LogistiquePresse** par la Direction Technique du Courrier de la Poste ;
- **référentiels de routage** commercialisés par des prestataires habilités ;
- **fichiers d'adresse** par les clients éditeurs ou leur prestataire ;
- **paramètres du site de production** par la Direction du Courrier de la Poste.

Chaque élément a une importance capitale pour le bon fonctionnement du routage et préparation d'un dépôts presse, mais également pour la prise en charge du dépôt, le traitement et la distribution des exemplaires.

## **1.2. Référentiel RessourcesPresse**

Le référentiel « RessourcesPresse » regroupe toutes les données propres aux

prestations postales de transport de presse. Son utilisation permet de restituer les caractéristique de tout envoi postal de presse suivant l'offre souscrite pour une publication :

- caractéristiques des produits ;
- tarifs.

La Poste fournit ce référentiel segmenté en plusieurs tables. Il intervient en particulier lors l'édition des documents déclaratifs de dépôts ou, lors du routage, pour la détermination du centralisateur (PIC ou PPDC).

## **1.3. Référentiel LogistiquePresse**

Le référentiel « Logistiquepresse » centralise les informations relatives au schéma logistique du transport postal de presse (sites de dépôt, sites de rattachement, constitutions des lots géographiques, heures limites de dépôt…).

C'est à partir des informations fournies par ce référentiel que le lotissement d'un routage peut être réalisé.

Cela permet au déposant (éditeur ou routeur) de répartir les liasses et les exemplaires de presse dans des conteneurs adaptés au traitement postal en tenant compte de l'organisation logistique des sites de dépôt et des éventuels sites de transit. Il va ainsi pouvoir organiser ses dépôts en tenant compte de la zone de compétence des sites de dépôts, des heures limites pour les différentes liaisons postales et, pour les flux transitant par les sites STP, de l'organisation des différentes PITP (zones de compétences et lots géographiques).

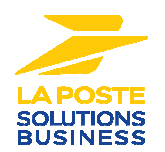

## **1.4. Référentiels de routage**

Les référentiels de routage sont les référentiels commercialisés les distributeurs habilités par le Service National de l'Adresse (SNA), dont Médiaposte. Les référentiels ROUDIS et ROUTACH et leurs mise à jours sont indispensable à la construction d'un routage de presse et pour bénéficier d'une qualité de service optimal.

- routage acheminement Presse (ROUTACH) :
	- « *Routage Acheminement Presse* », également appelé « ROUTACH » est le référentiel des sites centralisateurs de rattachement des 6 300 codes postaux et 20 000 codes CEDEX de France. Mis à jour tous les mois à partir des modifications d'organisation communiquées par le réseau postal, il permet de déterminer le site postal vers lequel un pli doit être acheminé en vue de sa mise en distribution
- routage Distribution (ROUDIS) :
	- *« ROUDIS National »* fournit les indicatifs de distribution (tournées de facteur) des quelques 18 000 communes de France. Ces informations sont issues de la base de données de La Poste et font l'objet d'une mise à jour mensuelle.
- routage International :
	- Référentiel facultatif dédié à l'offre presse export standard

Ces derniers ne sont pas abordés dans le présent document. La documentation de référence est celle diffusée par le diffuseur auquel le prestataire de routage ou l'éditeur est le client.

## **1.5. Fichier d'adresses**

Ce « fichier » comporte la liste des exemplaires à traiter dans le dépôt de Presse. La forme et le contenu de ce fichier sont laissés libres. L'intégration et l'utilisation de ces données sont sous la responsabilité du client.

## **1.6. Paramètres du site de production**

Ces informations sont communiquées par La Poste au moment de la signature du contrat Presse et du plan contractuel de dépôt. Il s'agit des sites de dépôt et des options de dépôt dont peut bénéficier la publication.

La mise à jour et la maintenance de ces informations sont placées sous la responsabilité de l'utilisateur du système d'information. Ces informations sont des paramètres propres à chaque site de production. L'intégration et l'utilisation de ces données sont sous la responsabilité du client.

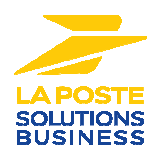

## **2. PRINCIPE DE L'INTEGRATION DES REFERENTIELS**

## **1.7. Processus et règles de gestion**

## **1.7.1.Synoptique des flux**

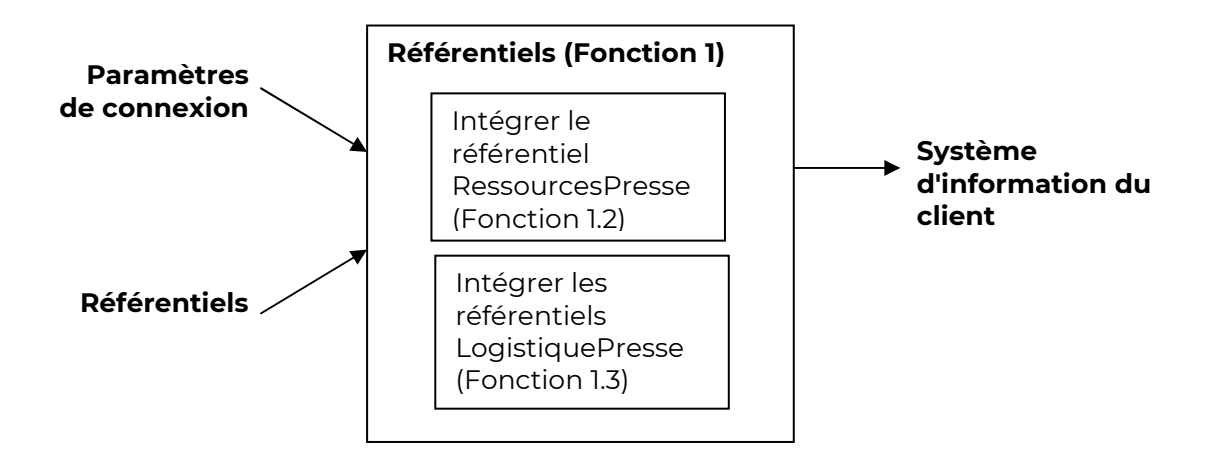

## **FONCTION 1-1 Obtenir et identifier les référentiels**

## **RG 1-1 Mise à disposition**

Les référentiels sont transmis aux clients et prestataires sur simple demande (cf. instruction sur https://www.laposte.fr/entreprise-collectivites/aide-outils#pour-vosenvois-presse).

Les référentiels sont mis à disposition avec un délai adapté par rapport à l'échéance de bascule.

## **RG 1-2 Intégration**

Pour garantir la qualité du routage et des déclaratifs, chaque client est tenu d'intégrer les référentiels dans son système d'information avec pour échéance maximale la date d'application.

## **RG 1-3 Identification des référentiels**

Les fichiers des référentiels sont identifiés par une racine fixe et une date. Il s'agit de la date d'application du référentiel transmis au format AAAAMMJJ.

## *Exemple :*

(Ligne d'entête des fichiers du référentiel RESSOURCES) :

[**Date d'application]**

20120401

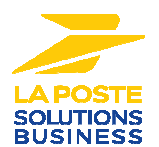

## **RG 1-4 Unicité de la date de référentiel**

Tous les fichiers des référentiels utilisés pendant le traitement d'un dépôt devront avoir la même date d'application.

## **RG 1-5 Identification du référentiel en cours**

La validité du référentiel est donné par la date d'application. Un référentiel remplace systématiquement un référentiel de date d'application inférieure dès lors que la date d'application du premier est atteinte.

## *Exemple :*

1 er référentiel reçu le 01/03 avec date d'application au 01/04 2 ème référentiel reçu le 01/06 avec date d'application au 01/07 Le <sup>ler</sup> référentiel est à utiliser jusqu'au 30/06 Le seconde référentiel est à intégrer pour le 01/07

## **RG 1-6 Format des fichiers contenus dans les référentiels.**

- Les données sont fournies sous la forme de fichiers csv.
- Le fichier est constitué d'une ligne d'entête et d'autant de lignes détails que nécessaire.
- Les champs de la ligne d'entête sont de longueur fixe et sont contigus (pas de séparateurs).
- Les champs des lignes de détails sont de longueurs variables et sont séparés par le caractère ";" (#3B).
- Le dernier champ d'une ligne n'est pas suivi du séparateur.

## **RG 1-7 Clés d'unicité dans les tables des référentiels.**

Chaque table des référentiels comporte une clé d'unicité qui est soit un champ de la table, soit une combinaison de champs. Dans les tableaux présentant les tables, les champs qui composent la clé sont soulignés.

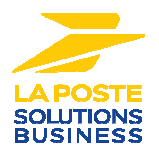

## **FONCTION 1-2 Intégrer le référentiel RessourcesPresse**

Le référentiel RessourcesPresse contient les fichiers qui répertorient et codifient les caractéristiques de l'offre Presse qui permettent de déduire les tarifs. Chaque fichier correspond à une table.

## **RG 1-8 Présentation RessourcesPresse**

Le référentiel RessourcesPresse est publié sous la forme d'un fichier compressé (archive) au format "ZIP". Le nom de l'archive contient la date d'application : ressourcesPresse\_[date d'applicationl].ZIP

## *Exemple :*

ressourcesPresse\_20120401.zip

## **RG 1-9 Composition RessourcesPresse**

Le référentiel RessourcesPresse est composé des fichiers :

- tarifs : Tarifs\_[date d'application].csv
- Produits : Produits\_[date d'application].csv
- niveaux de service : NiveauxService\_[date d'application] ].csv
- niveaux de préparation : Preparations\_[date d'application].csv
- tranches de poids : tranches\_[date d'application].csv
- option méca : optionMeca\_[date d'application].csv
- options: options\_[date d'application].csv
- statut TVA : StatutTVA\_[date d'application].csv
- type de parution : TypeParution\_[date d'application].csv
- zone Outre-Mer : ZoneOM\_[date d'application].csv
- export : routage\_international\_[date d'application].csv = arrêt de la diffusion en janvier 2025

## **RG 1-10 Ligne d'entête RessourcesPresse**

Les champs de la ligne d'entête sont de longueur fixe et sont contigus (pas de séparateurs).

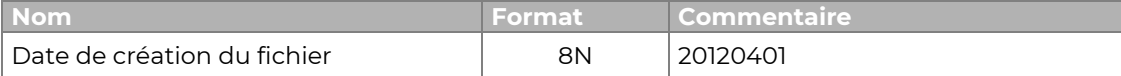

## *Forme technique :*

#### **[Date de création du fichier]**

#### *Exemple :*

20120401

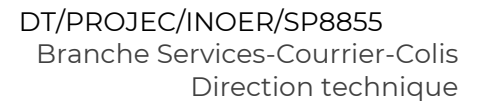

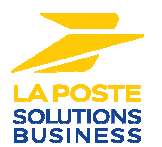

## **Sous fonction 1-2.2 Intégrer les produits**

Ce fichier regroupe les types de produits.

- Ce fichier indique :
- les types de Presse ;
- un code unique pour chaque Produits.

## *Nom du fichier :* Produits\_[date d'application].csv *Forme logique :*

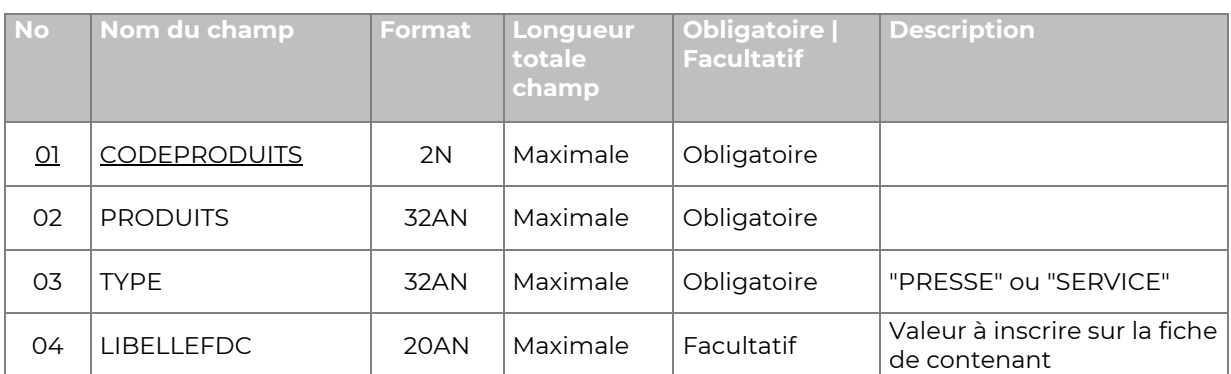

Remarque : le champ TYPE permet de distinguer les produits assimilés à la Presse et ceux correspondant à des tarifs associés (donc à déclarer dans le dernier volet des BL et 1289A).

## *Forme technique :*

## **[CODEPRODUITS];[PRODUITS];[TYPE]**

…

*Exemple :* 

1;PRESSE EDITEUR;PRESSE; 2;PUBLISSIMO INTEGRAL;PRESSE;

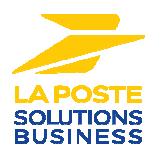

## **Sous fonction 1-2.3 Intégrer les niveaux de service**

Ce fichier indique :

- les différents niveaux de service ;
- un code unique pour chaque niveau de service ;
- le libellé à mentionner dans les DRP2.

## *Nom du fichier :* NIVEAUSERVICE\_[date d'application].csv

## *Forme logique :*

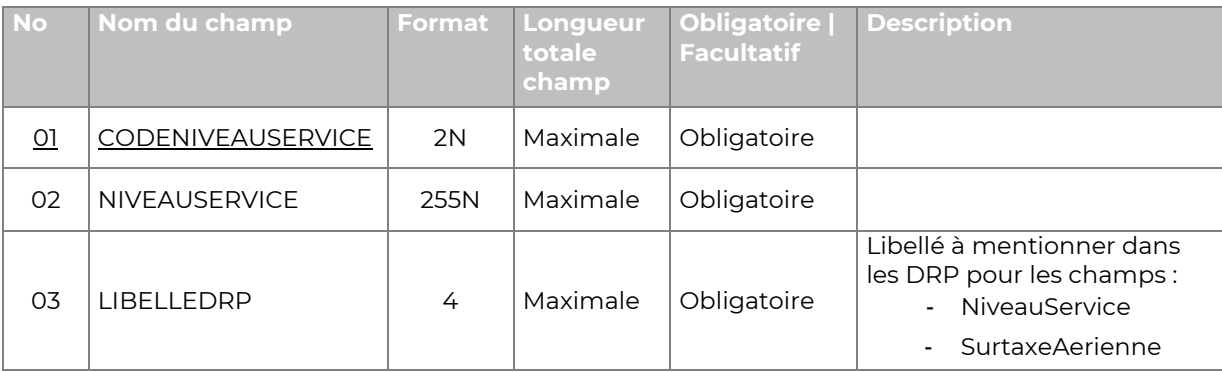

## *Forme technique :*

## **[CODENIVEAUSERVICE];[NIVEAUSERVICE]**

…

## *Exemple :*

1;URGENT;U

2;NON URGENT;NU

## **Sous fonction 1-2.4 Intégrer les niveaux de préparation**

Les niveaux de préparation sont identifiés par un code et des libellés normalisés. Ce fichier indique :

- les différents niveaux de préparation ;
- les libellés utilisés en DRP pour chaque niveau de préparation ;
- un code unique pour chaque niveau de préparation.

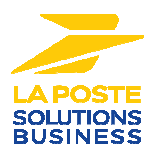

## *Nom du fichier :* Preparations\_[date d'application].csv

## *Forme logique :*

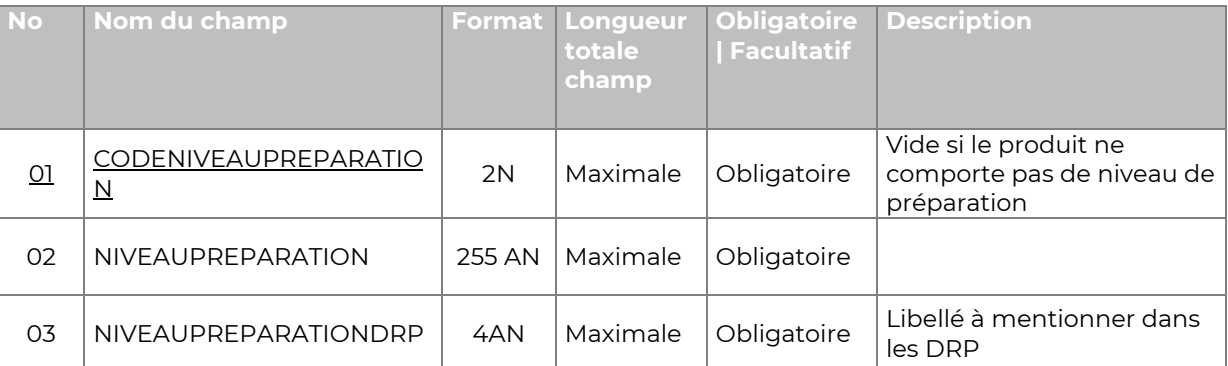

## *Forme technique :*

**[CODENIVEAUPREPARATION];[NIVEAUPREPARATION] ;[NIVEAUPREPARATIONDRP]**

## *Exemple :*

2;DEPARTEMENT;LATD

3;CODE POSTAL;LDCP

## **Sous fonction 1-2.5 Intégrer les options méca**

Les options associées à la mécanisation sont identifiées par un libellé et un code. Ce fichier indique :

- les libellés correspondant à l'option méca ;
- un code unique.

…

## *Nom du fichier :* OptionMeca\_[date d'application].csv

## *Forme logique :*

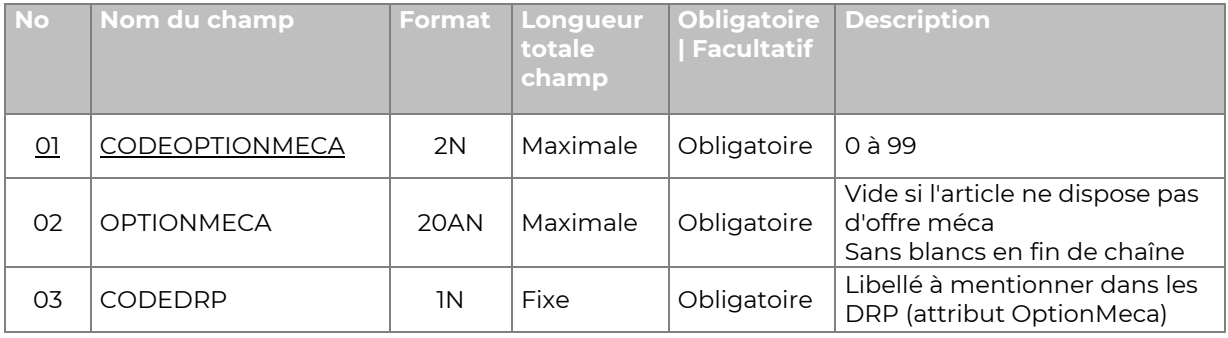

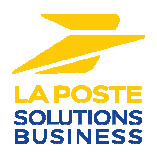

## *Forme technique :*

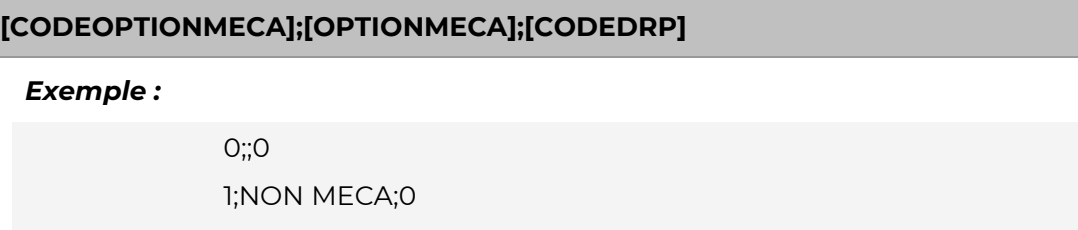

## **Sous fonction 1-2.6 Intégrer les tranches de poids**

Les tranches de poids autorisées sont identifiées par un code, un libellé normalisé et des bornes.

Ce fichier indique :

- les libellés des différentes tranches de poids ;
- la borne minimale en grammes ;

…

- la borne maximale en grammes ;
- un code unique pour chaque tranche de poids.

*Nom du fichier :* tranches\_[date d'application].csv

## *Forme logique :*

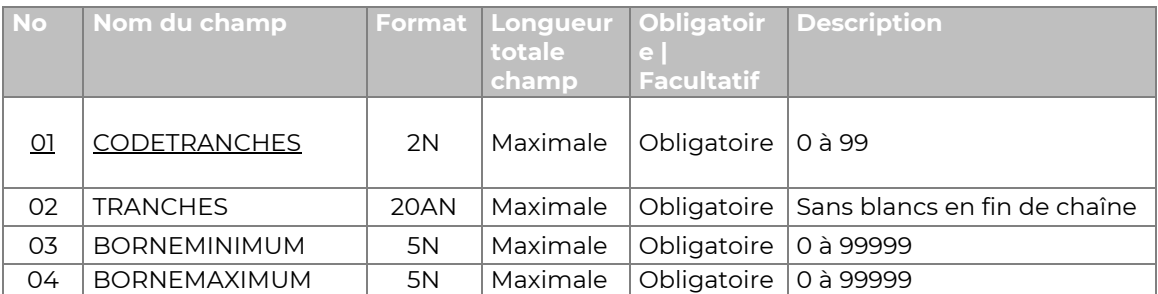

## *Forme technique :*

## **[CODESTRANCHES];[TRANCHES];[BORNEMINIMUM];[BORNEMAXIMUM]**

## *Exemple :*

1;0 A 100 G;0;100 11;A PARTIR DE 350 G;351;3000 …

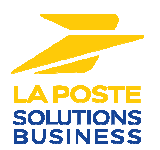

## **Sous fonction 1-2.7 Intégrer les options de dépôt**

Les options tarifaires autorisées sont identifiées par un code et un libellé normalisé. Ce fichier indique :

- les libellés des options ;
- un code unique pour chaque option.

Remarque : les options de dépôt concernent :

- les options de lieu de dépôt (exemple : Livraison CTC) ;
- les options de date de dépôt (exemple : dépôt anticipé). L'option du référentiel correspond à une liste des combinatoires autorisées pour ces deux types d'option.

## *Nom du fichier :* Options\_[date d'application].csv

## *Forme logique :*

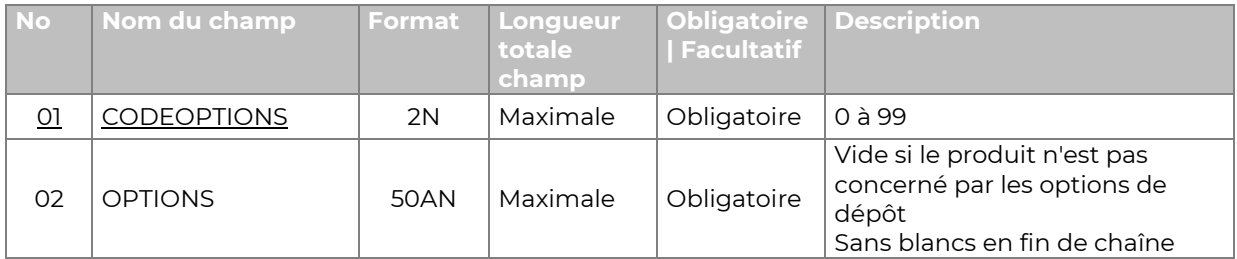

## *Forme technique :*

**[CODEOPTIONS];[OPTIONS]**

*Exemple :* 

0;

1;STANDARD

8; DEPOT ANTICIPE DISTRI JR CREUX

…

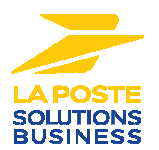

## **Sous fonction 1-2.8 Intégrer la TVA**

Les cas d'application de la TVA sont identifiés par un libellé et un code. Ce fichier indique :

- les libellés des cas de TVA ;
- un code unique pour chaque cas.

## *Nom du fichier :* StatutTVA\_[date d'application].csv

## *Forme logique :*

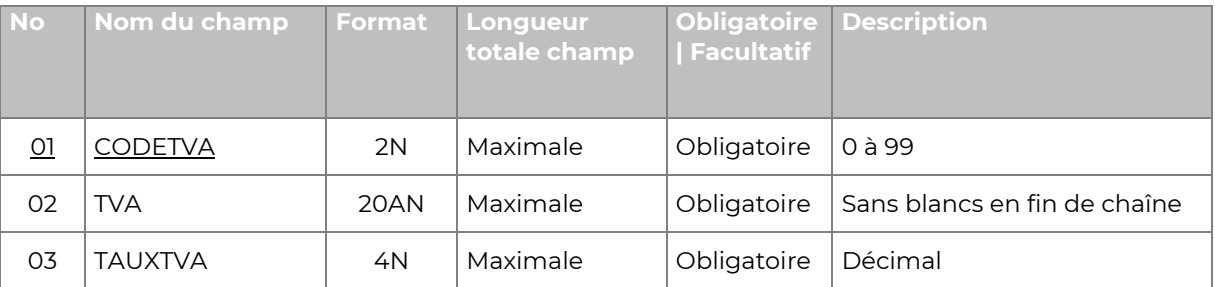

## *Forme technique :*

## **[CodeTVA];[TVA];[TauxTVA]**

…

*Exemple :* 

0;NON SOUMIS;0 1;TVA TAUX NORMAL;20

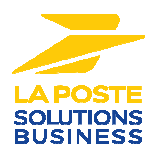

## **Sous fonction 1-2.9 Intégrer les tarifs d'affranchissement**

Ce fichier liste les tarifs au pli et/ou au poids ainsi que les taux de TVA applicables.

## *Nom du fichier :* tarifs\_[date d'application].csv

## *Forme logique :*

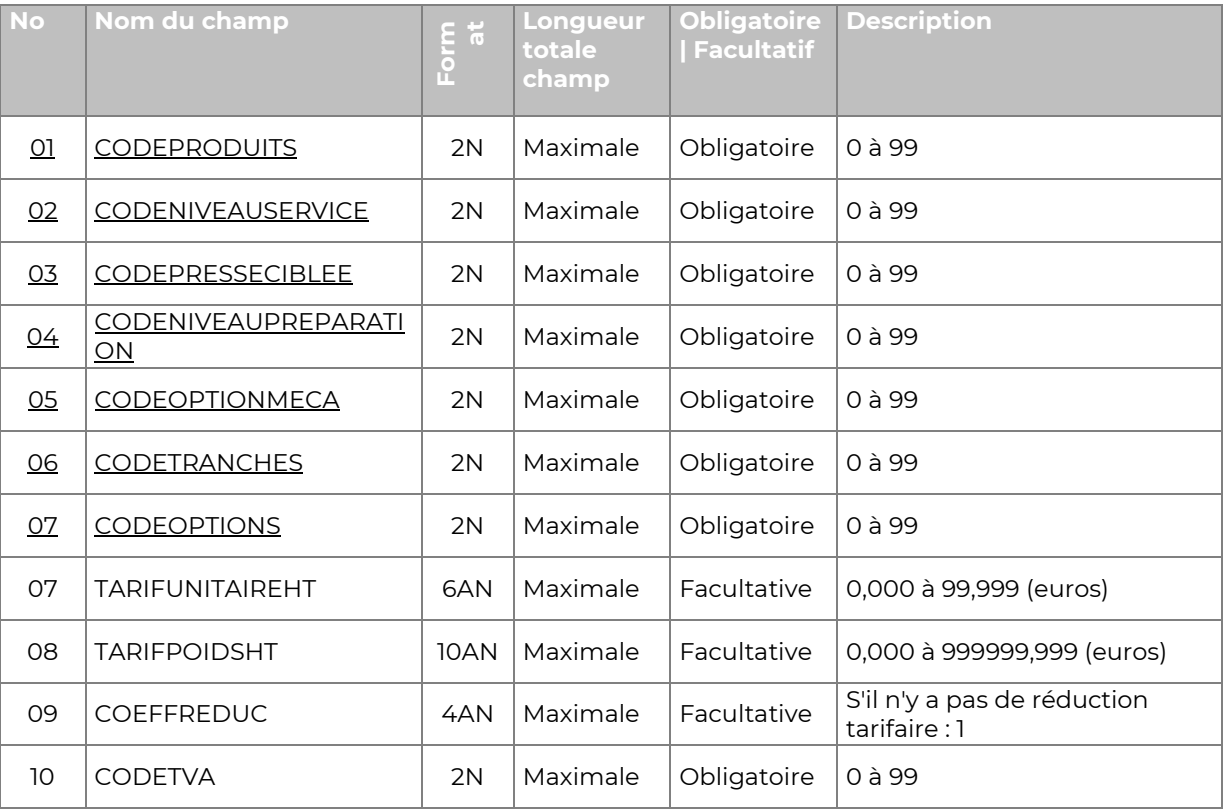

## *Forme technique :*

## **[CODEPRODUITS];[CODENIVEAUSERVICE];[CODEPRESSECIBLEE];[CODENIVEAUPREPAR ATION];[CODEOPTIONMECA];[CODETRANCHEPOIDS];[CODEOPTIONS];[TARIFUNITAIREH T];[TARIFPOIDSHT];[COEFFREDUC];[CODETVA]**

*Exemple :* 

2;1;0;4;3;4;0,4264;0;0;0; 1;1;1;;2;1;7;0,3653;1,6712;0,98;0; 7;0;0;0;0;2;;0,0295;;1

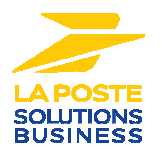

## **Sous fonction 1-2.10 Intégrer les types de parution**

Ce fichier liste les types de parution à déclarer sur les documents de dépôt.

## *Nom du fichier :* TypeParution\_[date d'application].csv

## *Forme logique :*

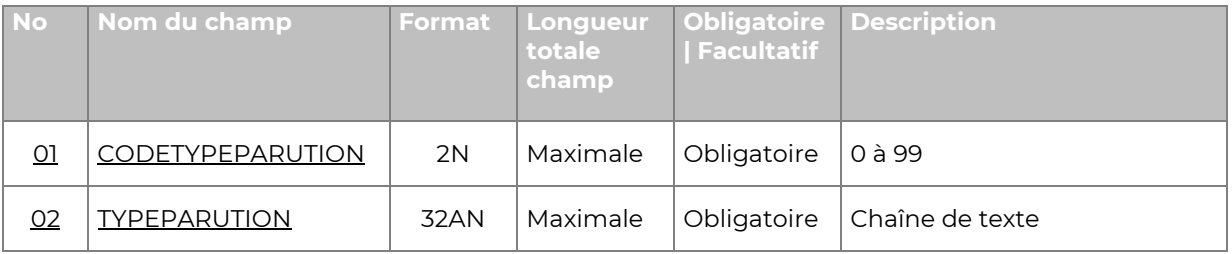

## *Forme technique :*

## **[CODETYPEPARUTION];[TYPEPARUTION]**

*Exemple :* 

1;ENVOI COMPLEMENTAIRE 2;FAC-SIMILE; …

## **Sous fonction 1-2.11 Intégrer les zones Outre-Mer**

Ce fichier liste les zones Outre-Mer à déclarer sur les documents de dépôt.

## *Nom du fichier :* ZoneOM\_[date d'application].csv

## *Forme logique :*

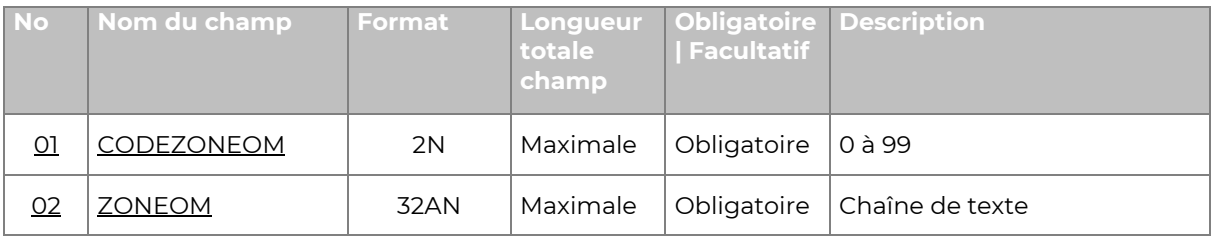

## *Forme technique :*

## **[CODEZONEOM];[ZONEOM]**

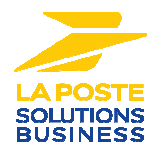

## *Exemple :*

1;DOM 2;TOM

…

## **Sous fonction 1-2.12 Intégrer la Presse export**

Ce fichier facultatif, liste les codes Pays qui peuvent être déclarés sur les documents de dépôt ainsi que les zones associées. Pour des motifs de fréquence de mise à jour aléatoire suivant les pays de destination, les codes de référence peuvent être téléchargés directement auprès de la source INSEE (codes pays/codes insee).

Les informations à prendre en compte sont décrites dans la fiche produit qui accompagne la diffusion du référentiel Routage International. L'utilisation du libellé du pays reste obligatoire dans le pavé adresse.

En conséquence, le fichier *routage\_international\_[date d'application].csv* ne sera plus diffusé par la Direction Technique à compter de janvier 2025.

## **FONCTION 1-3 Intégrer le référentiel LogistiquePresse**

## **RG 1-11 Mise à disposition du référentiel logistique**

Le référentiel comprend plusieurs tables diffusées par la Direction Technique du Courrier.

## **RG 1-12 Intégration**

Pour garantir la qualité du routage et des déclaratifs, chaque client est tenu d'intégrer les référentiels dans son système d'information dès sa mise à disposition.

## **RG 1-13 Identification des référentiels**

Les fichiers des référentiels sont identifiés par une clé de référentiel qui correspond à la date de diffusion : AAAAMMJJ. Tous les fichiers appartenant à un même référentiel sont identifiés par la même clé.

## **RG 1-14 Unicité de la clé de référentiel**

Tous les fichiers des référentiels utilisés pendant le traitement d'un dépôt devront avoir la même Clé de référentiel.

## **RG 1-15 Format des fichiers contenus dans les référentiels**

• Les données sont fournies sous la forme de fichiers csv.

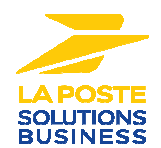

- Le fichier est constitué d'une ligne d'entête et d'autant de lignes détails que nécessaire.
- Les champs de la ligne d'entête sont de longueur fixe et sont contigus (pas de séparateurs).
- Les champs des lignes de détails sont de longueurs variables et sont séparés par le caractère ";" (#3B).
- Le dernier champ d'une ligne n'est pas suivi du séparateur.

## **RG 1-16 Clés d'unicité dans les tables des référentiel**

Chaque table des référentiels comporte une clé d'unicité qui est soit un champ de la table, soit une combinaison de champs. Dans les tableaux présentant les tables, les champs qui composent la clé sont soulignés.

## **FONCTION 1-4 Contenu du référentiel LogistiquePresse**

Le référentiel LogistiquePresse contient les fichiers qui répertorient et codifient les caractéristiques de la logistique Presse (sites de dépôt, sites de rattachement, lots,…). Chaque fichier correspond à une table.

## **RG 1-17 Présentation LogistiquePresse**

Le référentiel LogistiquePresse est publié sous la forme d'un fichier compressé (archive) au format "ZIP".

Le nom de l'archive contient une racine et la date d'application : LogistiquePresse\_[date d'application].ZIP

## *Exemple :*

logistiquePresse\_20120401.zip

## **RG 1-18 Composition LogistiquePresse**

- Le référentiel LogistiquePresse est composé des fichiers :
- table Sites : TableSitesDedies\_[date d'application].csv
- table Lots STP : TableLotsDedies [date d'application].csv
- table Sites Lots : TableSitesLotsDedies\_[date d'application].csv
- table Libellé PIC : TableLibelléPIC [date d'application].csv
- Table des HLD du réseau dédié : TableHLD.csv

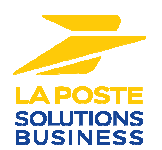

#### **RG 1-19 Ligne d'entête RessourcesPresse**

Les champs de la ligne d'entête sont de longueur fixe et sont contigus (pas de séparateurs).

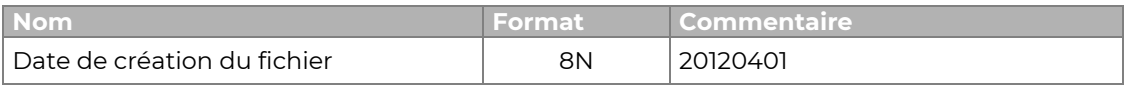

## *Forme technique :*

#### **[Date de création du fichier]**

*Exemple :* 

20120401

## **Sous fonction 1-4.2 Intégrer les sites de dépôt**

Ce fichier liste les sites de dépôt du réseau dédié (STP).

## *Nom du fichier :* TableSiteDedies\_[date d'application].csv

## *Forme logique :*

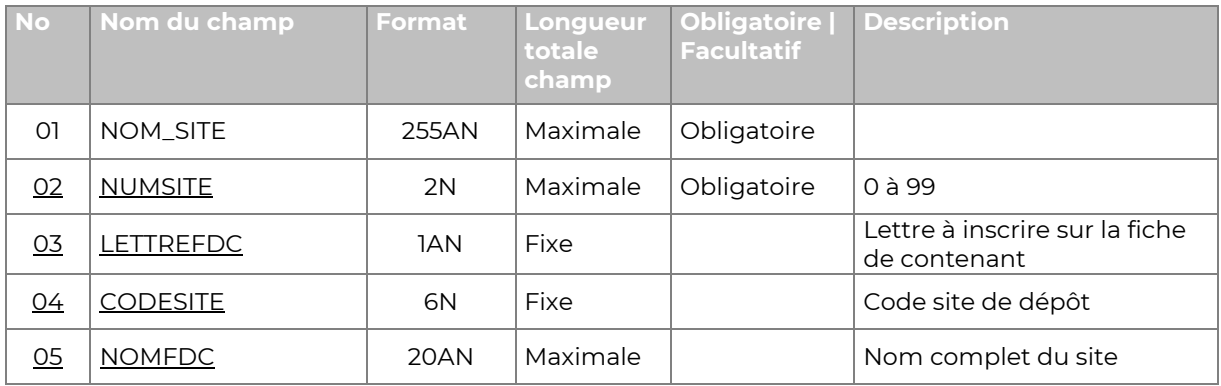

## *Forme technique :*

## **[NOM\_SITE];[NUMSITE];[LETTREFDC];[CODESITE];[NOMFDC]**

#### *Exemple :*

LE\_BOURGET;1.N.932930;PITP NORD CHELLES;2;E;774970;PITP EST

…

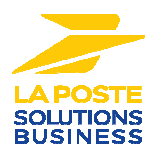

## **Sous fonction 1-4.3 Intégrer la table des lots STP**

Ce fichier liste les lots de dépôt du réseau dédié (STP).

## *Nom du fichier :* TableLotsDedies\_[date d'application].csv

## *Forme logique :*

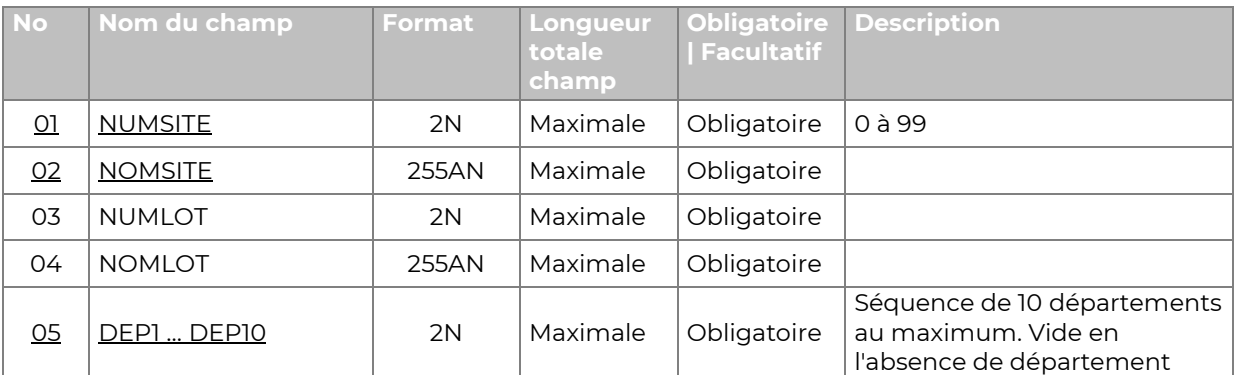

## *Forme technique :*

## **[NOMSITE];[NOMSITE];[NUMLOT];[NOMLOT];[DEP1];…;[DEP10]**

## *Exemple :*

1;PITP NORD;3;NORMANDIE;14;27;50;61;76;;;;;… 2;PITP EST;7;EGRENES / PETITS DEPOTS A TRIER TOUTE France;;;;;;;;;;;

## **Sous fonction 1-4.4 Intégrer la table des combinaisons de lots**

Ce fichier liste les combinaison de lots pour les déclaratifs de dépôt sur le réseau dédié (STP).

*Nom du fichier :* TableSiteLotDedies\_[date d'application].csv

## *Forme logique :*

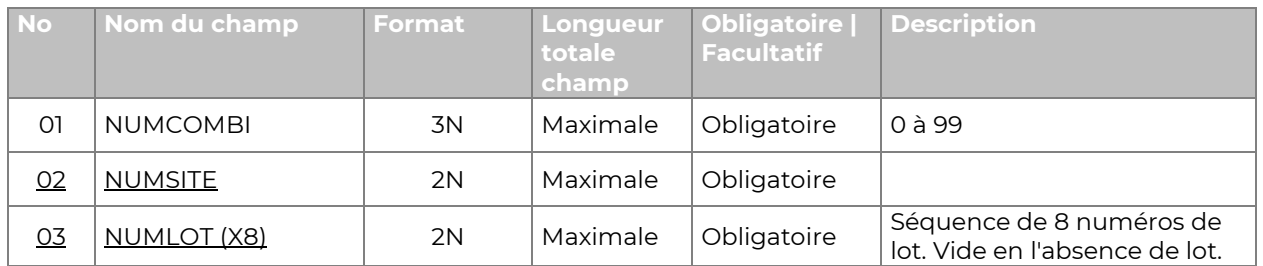

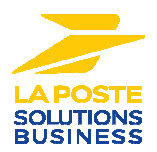

## *Forme technique :*

## **[NumCombi];[NumSite];[NumLot1];… ;[NumLot8]**

#### *Exemple :*

50;1;3;5;6;

123;1;2;3;4;5;6;8

## **Sous fonction 1-4.5 Intégrer la table des libellé PIC**

Ce fichier liste les PIC centralisatrices pour les dépôts de Presse Urgente déposées sur le réseau mutualisé.

## *Nom du fichier :* TableLibellePIC\_[date d'application].csv

#### *Forme logique :*

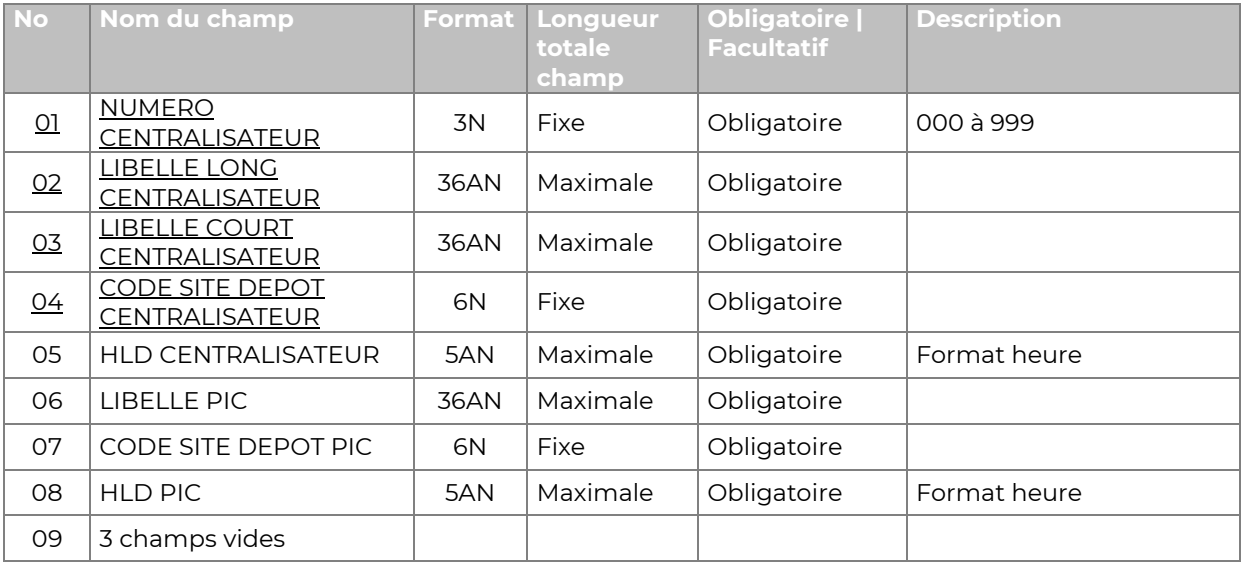

## *Forme technique :*

**[NUMERO CENTRALISATEUR];[LIBELLE LONG CENTRALISATEUR];[LIBELLE COURT CENTRALISATEUR];[CODE SITE DEPOT CENTRALISATEUR];[LIBELLE PIC];[CODE SITE DEPOT PIC];;;**

## *Exemple :*

56;LIMOGES CTC;LIMOGES CTC;879650;LIMOGES CTC;879650

77;MENDE PPDC;MENDE PPDC;480240;MAUGUIO LANGUEDOC PIC;344700

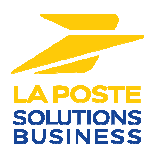

## **Sous fonction 1-4.6 Intégrer la table des HLD**

Ce fichier liste les zones et les heures limites de dépôt du réseau dédié en fonction du département de destination.

## *Nom du fichier :* TableHLD\_[date d'application].csv

## *Forme logique :*

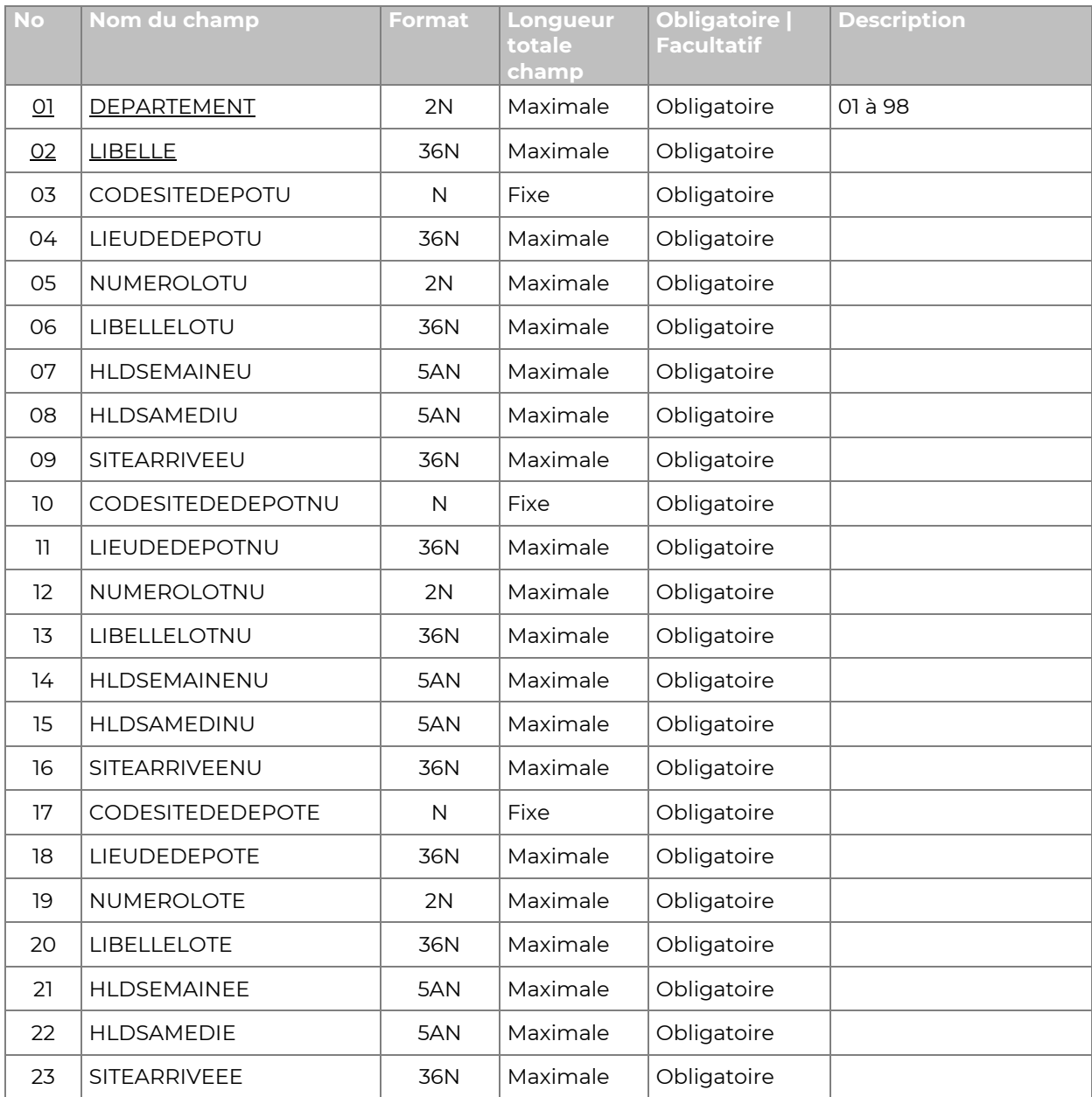

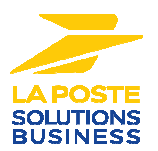

## *Forme technique :*

## **[DEPARTEMENT];[LIBELLE];[CODESITEDEPOTU];[LIEUDEDEPOTU]; [NUMEROLOTU];[LIBELLELOTU];[HLDSEMAINEU];[HLDSAMEDIU]; [SITEARRIVEEU];[CODESITEDEPOTNU];[LIEUDEPOTNU];[NUMEROLOTNU]; [LIBELLELOTNU];[HLDSEMAINENU];[HLDSAMEDINU];[SITEARRIVEENU]; [CODESITEDEPOTE];[LIEUDEDEPOTE];[NUMEROLOTE];[LIBELLELOTE]; [HLDSEMAINEE];[HLDSAMEDIE];[SITEARRIVEEE]**

## *Exemple :*

1;AIN;750295;CHELLES;LOT 2;BRA;17h45;15h45;BOURG EN B PPDC/ST PRIEST PIC;750295;CHELLES;LOT 2;BRA;16h;16h;BOURG EN B PPDC/ST PRIEST PIC;750295;CHELLES;LOT 2;BRA;14h;14h;BOURG EN B PPDC/ST PRIEST PIC

## **Sous fonction 1-4.7 Intégrer la table des Lots PIC**

Ce fichier liste les PIC de destination pour les liasses PIC.

## *Nom du fichier :* Table\_Lots\_PIC\_[date d'application].csv

#### *Forme logique :*

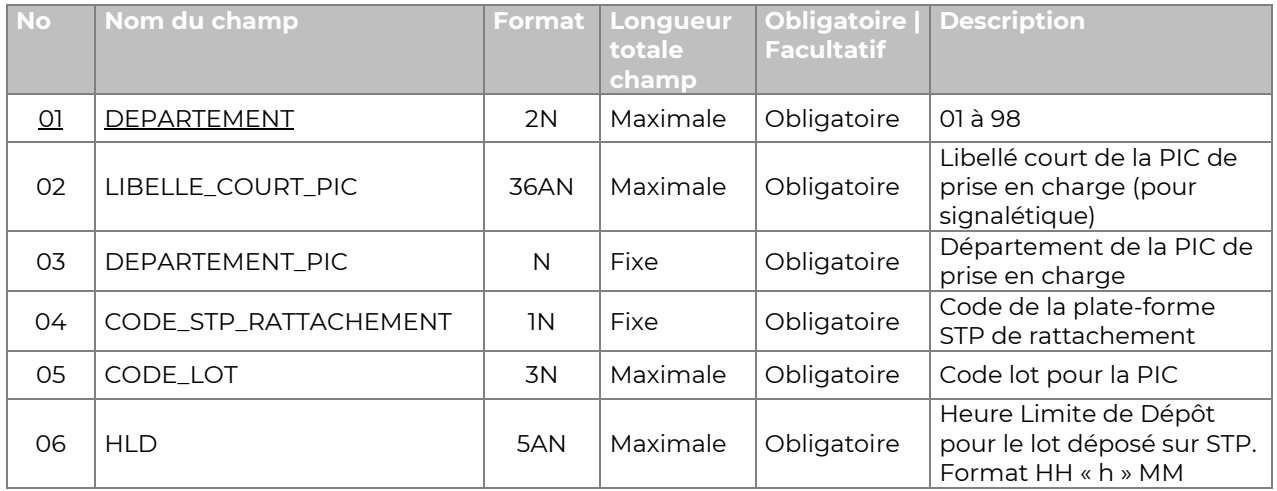

## *Forme technique :*

## **[DEPARTEMENT];[LIBELLE\_COURT\_PIC];[DEPARTEMENT\_PIC]; [CODE\_STP\_RATTACHEMENT];[CODE\_LOT];[HLD]**

## *Exemple :*

01;ST PRIEST PIC;69;2;LOT 2;PIC 69 A TRIER;922;16h00. 02;ROYE PIC;80;1;22;16h00;